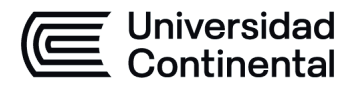

#### **MODALIDAD PRESENCIAL**

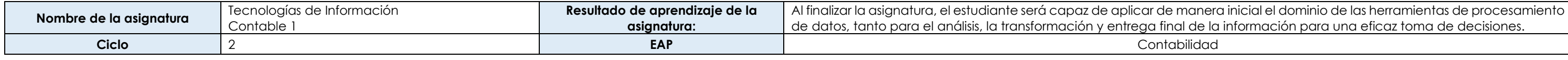

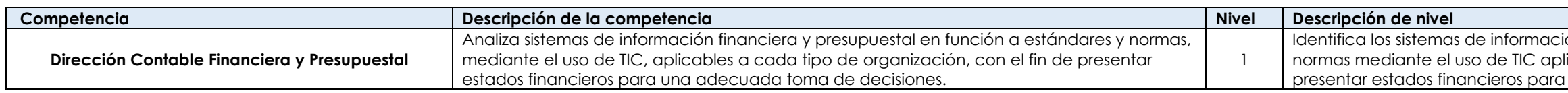

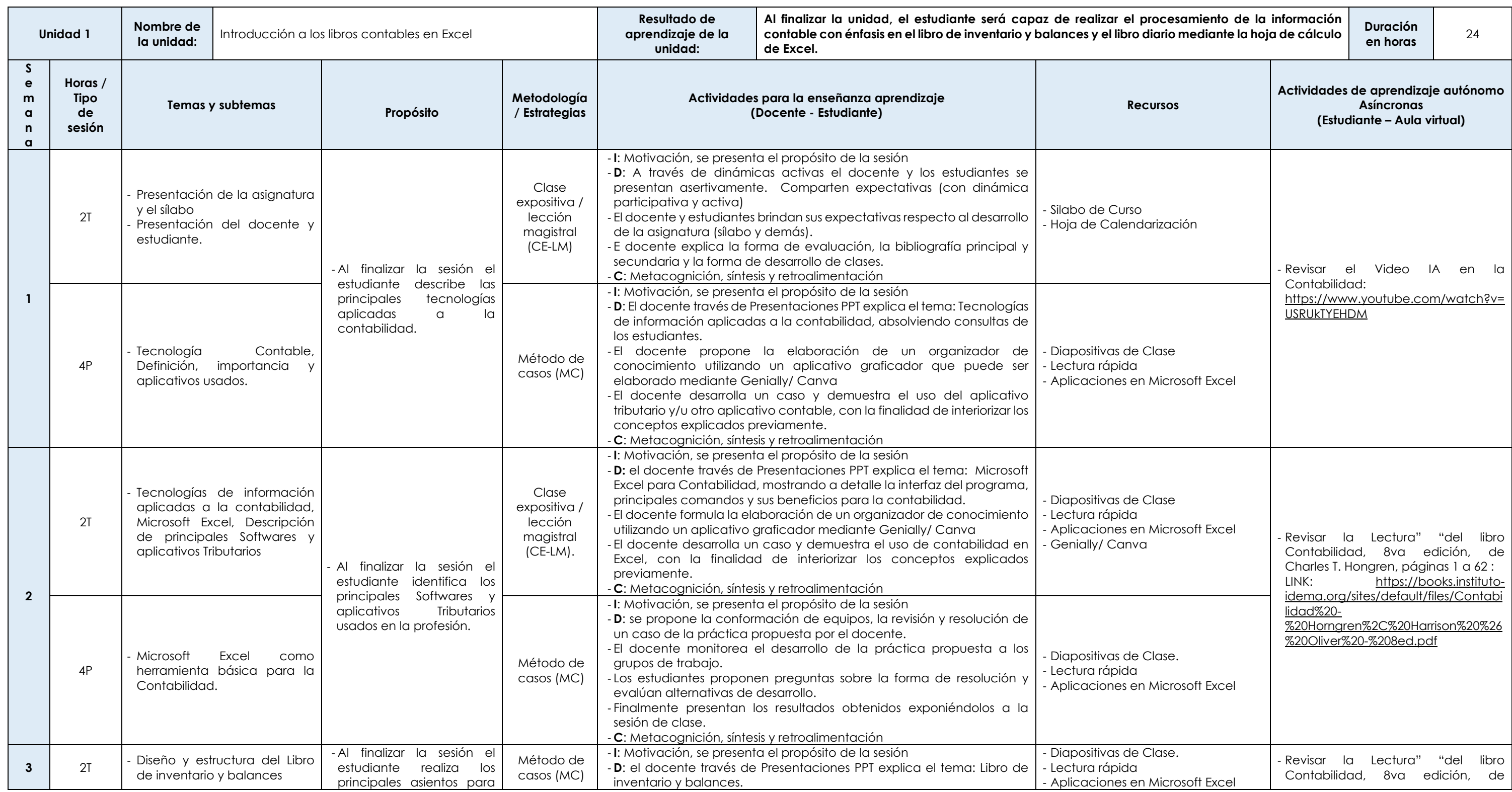

ión financiera y presupuestal en función a estándares y licables a cada tipo de organización, con el fin de presentar en adecuada foma de decisiones.

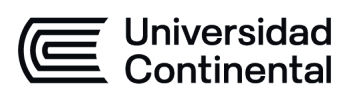

#### **MODALIDAD PRESENCIAL**

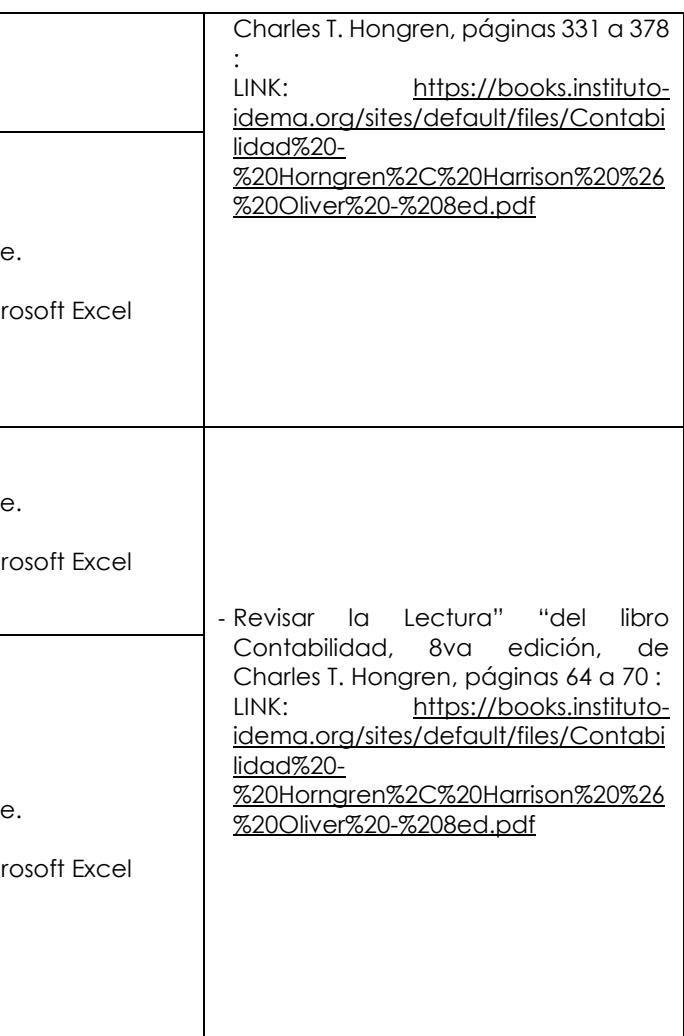

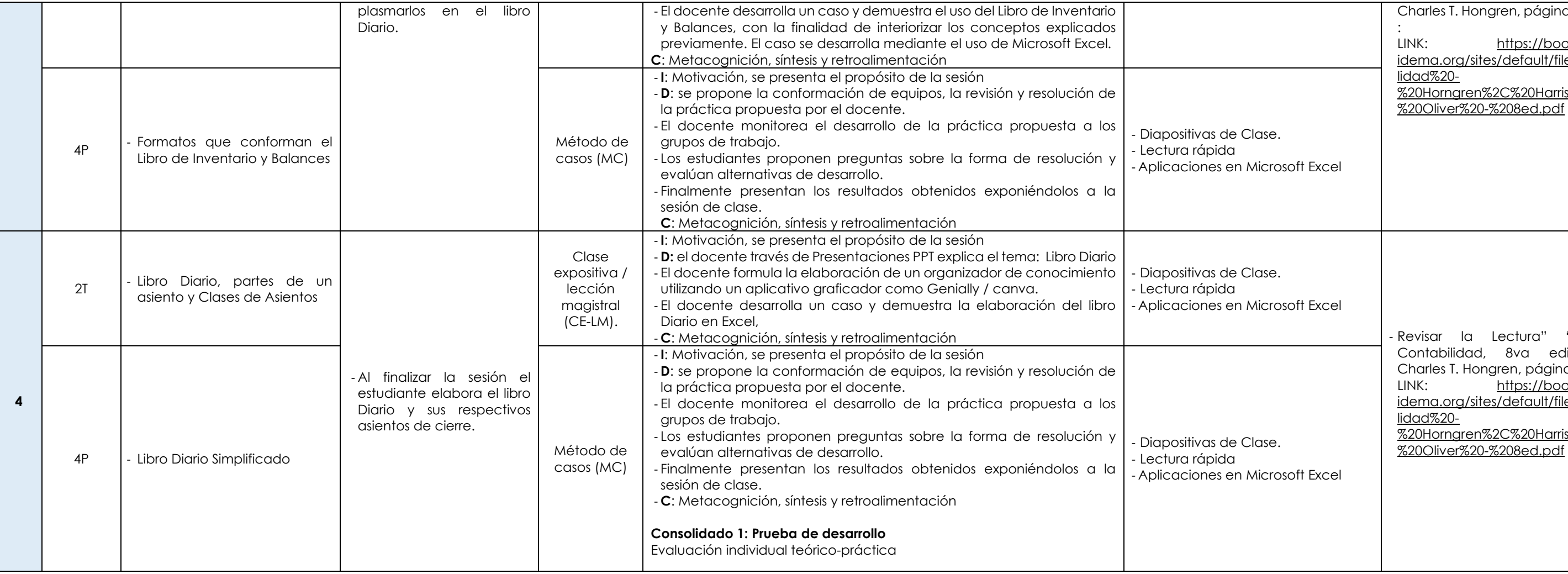

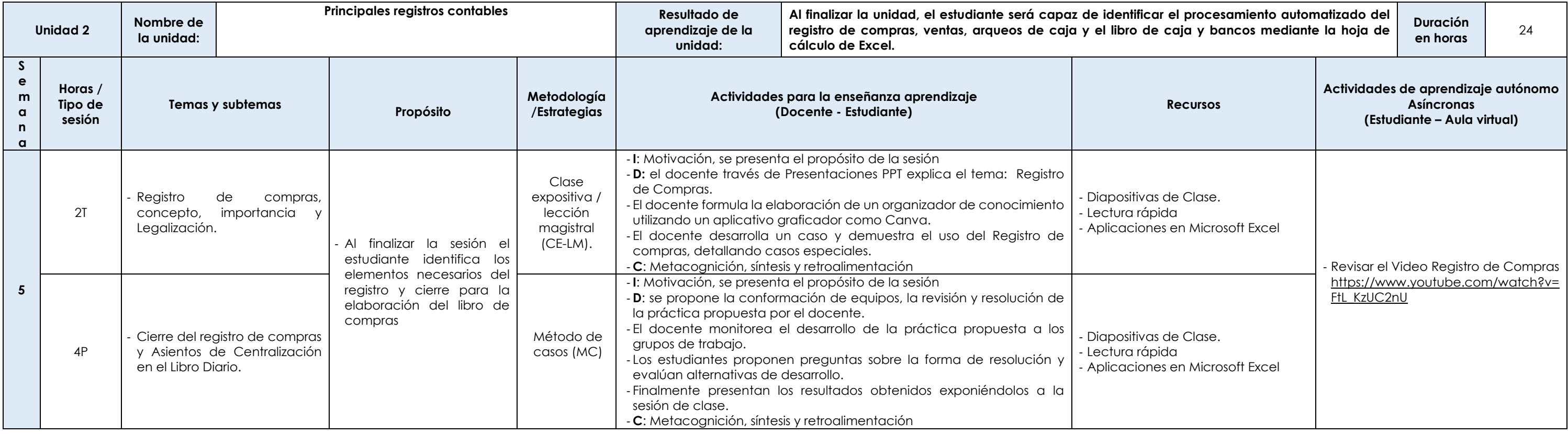

Las actividades de aprendizaje autónomo en el aula virtual son las realizadas por el estudiante. Cada semana, el docente tiene el rol de monitorear, supervisar, evaluar y retroalimentar estas actividades, además de atender

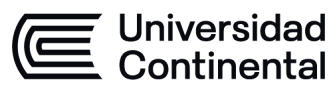

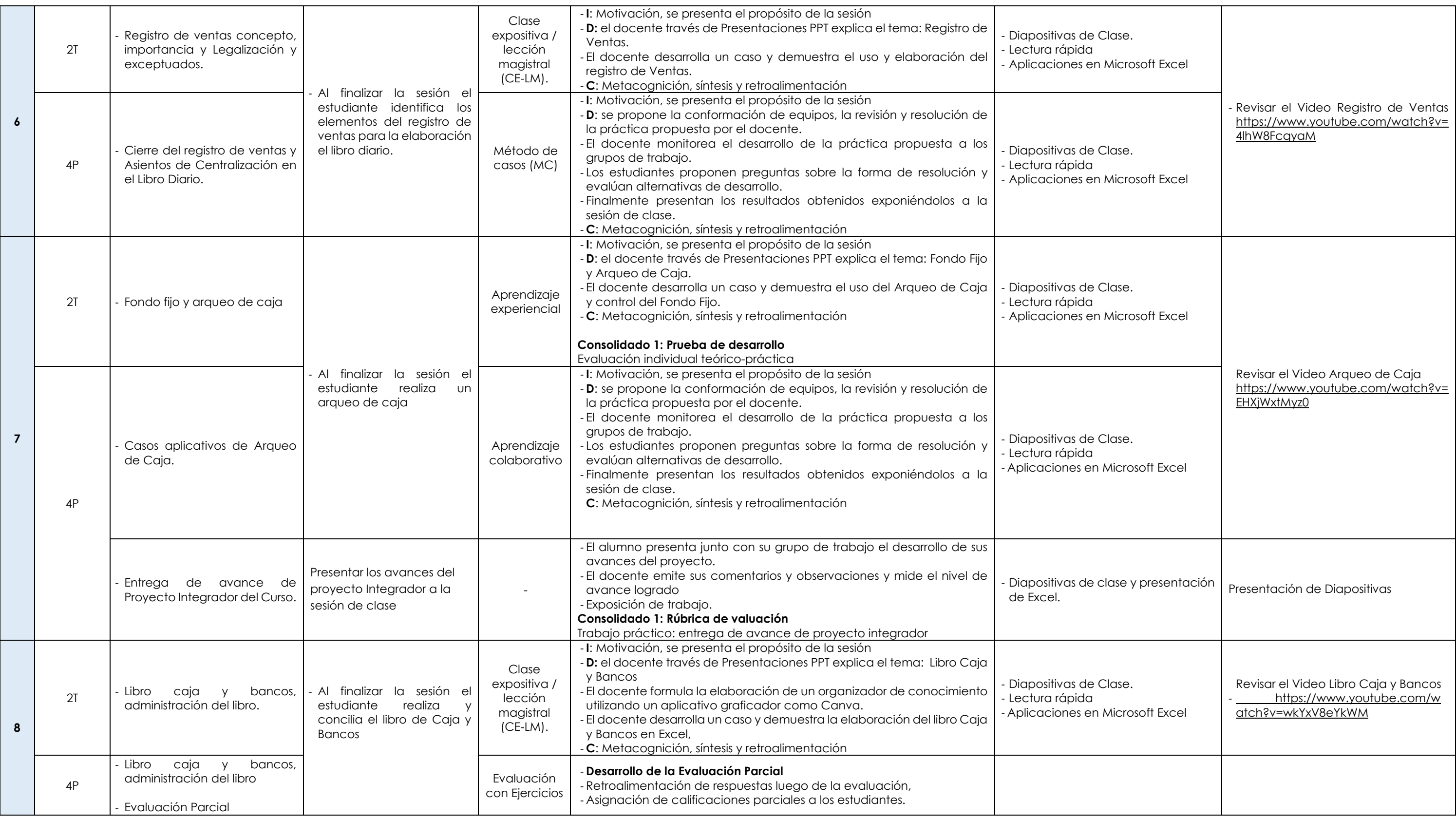

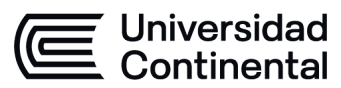

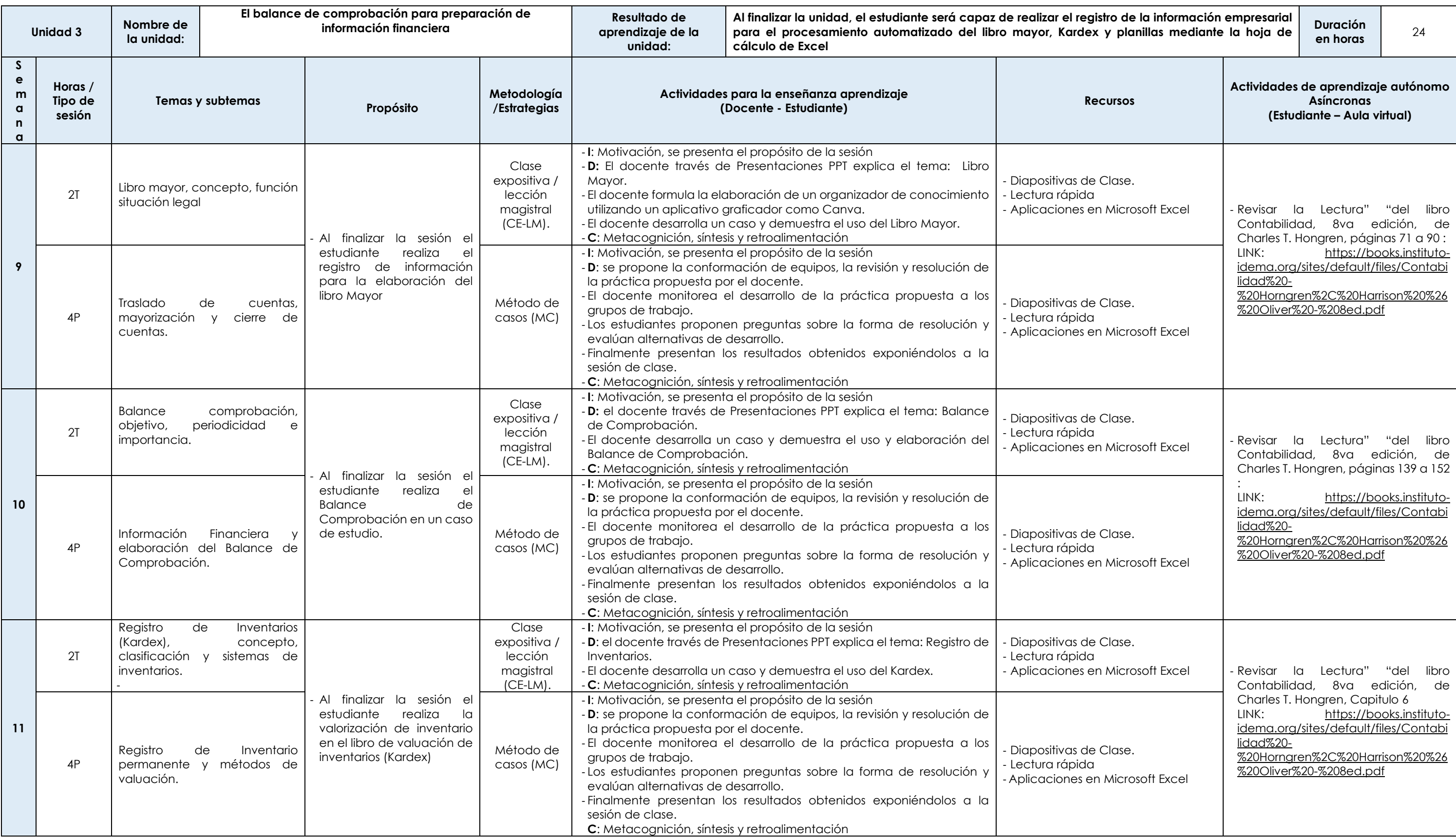

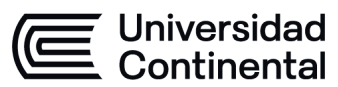

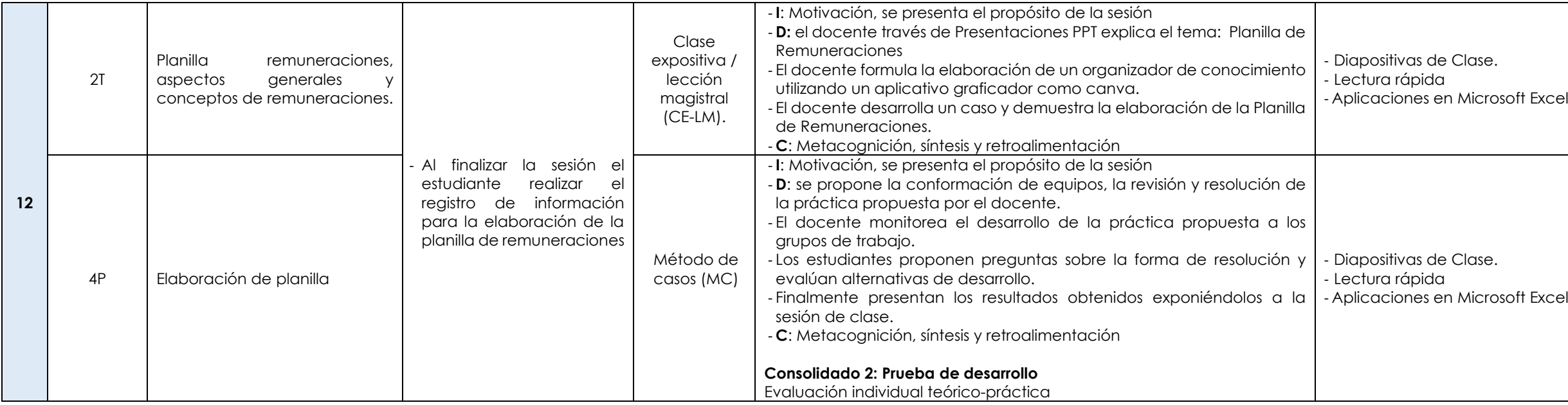

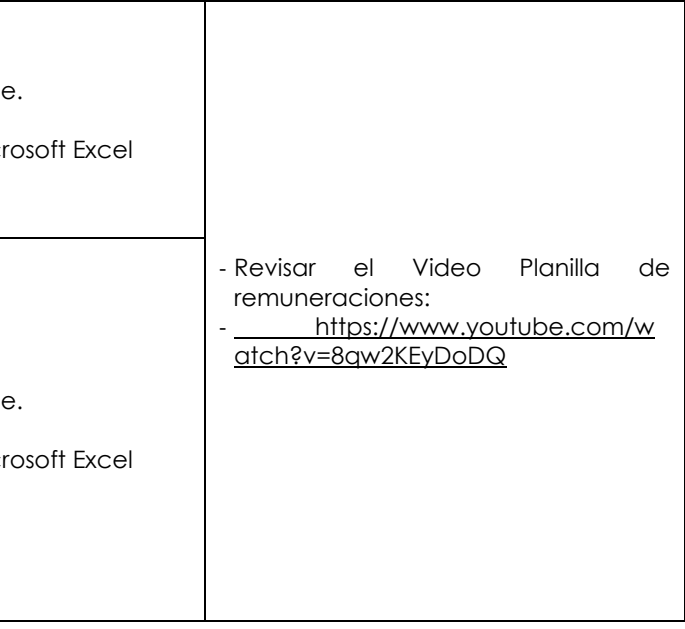

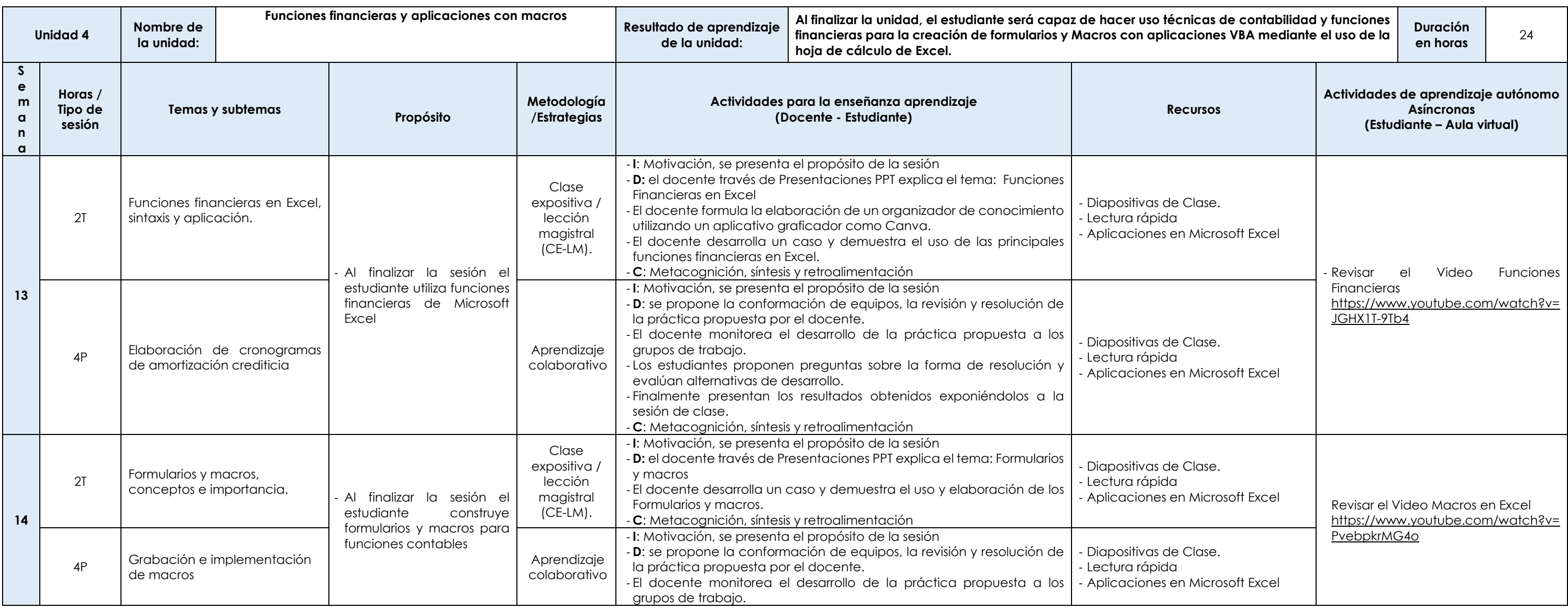

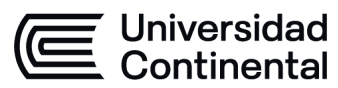

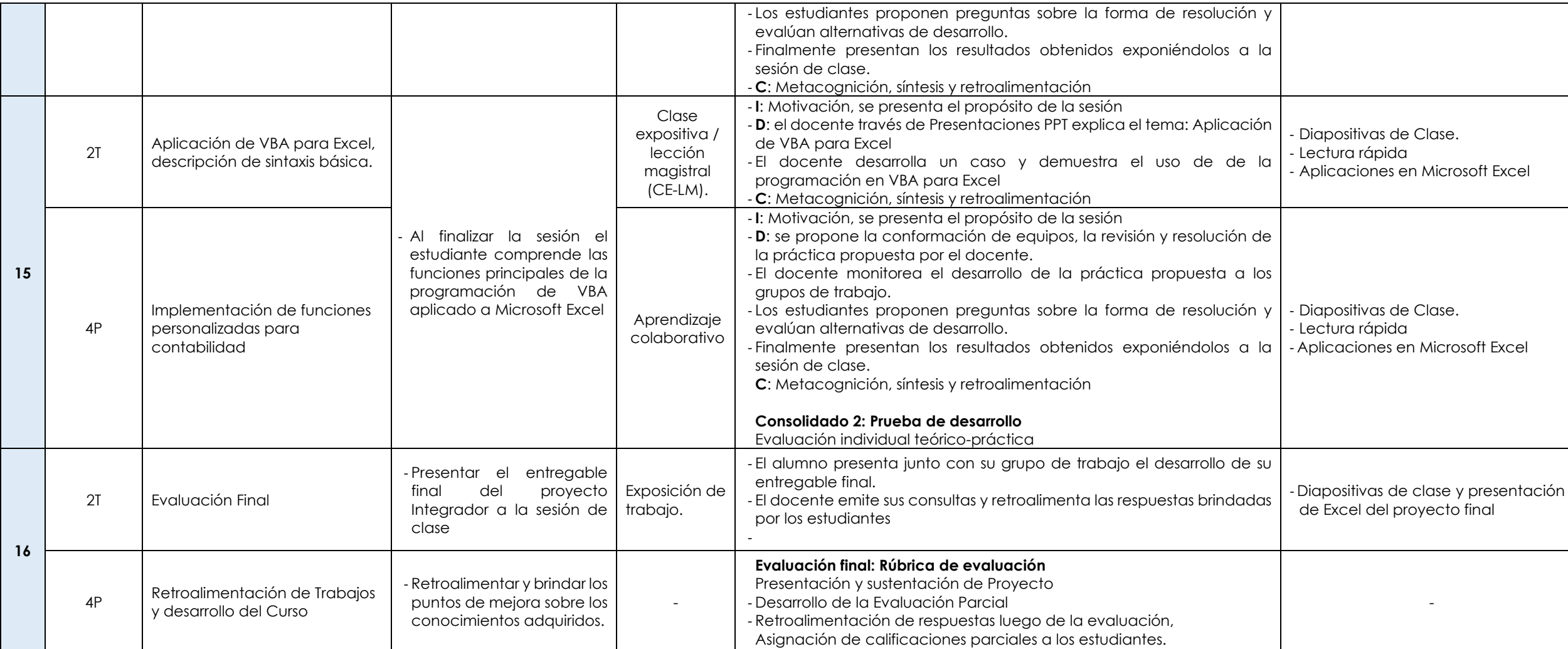

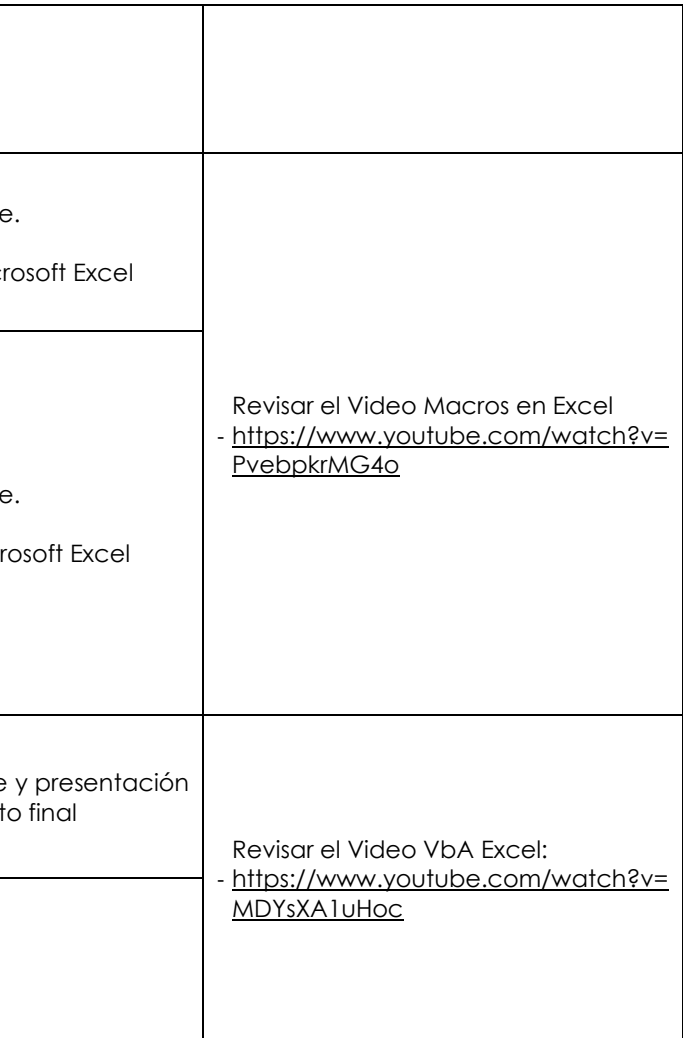